## 小型动物活动微机自动精确记录方法

姜仕仁 斯青松 鲍毅新 诸葛阳

(杭州大学生物系,杭州 310013)

**掩要** 本文介绍了用APPLE I 微机对小型动物活动自动记录与结果处理的实验方法, 同时尝试了 把电子触摸开关电路作为监视动物进出活动的传感器和把自制的简易时钟卡用于本实验中,经反复实 验表明,用该装置不仅实验结果精确,而且省事省时,还可利用存盘的数据方便地进行种间,种内不同 个体间的对比处理。扩大了一些低档微机在生物学研究领域的应用范围。

电子学的发展以及电子计算机的广泛应用 般的活动记录仪很难获得准确的实验结果,最后 为生物学的实验研究创造了良好的条件, \* \*\* 应 用电子学和计算机技术于动物生态学研究,可以 取得更加精确的实验结果。如研究小型啮齿动物 \* 杭州大学计算机科学系: 的活动规律,有助于更有效地防治它们,使用一 \*\* 浙江师范大学生物系

的实验结果还要人工进行大量的计算处理、以往 虽有用微机自动记录和结果处理的文章介绍,但 缺乏具体的应用方法。笔者从 1989 年开始把 APPLE I 微机用于啮齿类动物活动自动记录与 处理实验,同时把电子触摸开关电路作为传感器 用于本实验中,效果非常理想。现将方法介绍如  $F<sub>1</sub>$ 

(一)动物活动微机自动记录装置的组成 本实验装置主要由 APPLE I 微机和动物实验箱 两部分组成(见图1)。动物进出活动的信息由安 装在巢室和活动室出入口处的触摸板经触摸传 感接口线路送入计算机。为了准确计时, 在 AP-PLEI微机的扩展槽口上安装了自制的简易时 钟卡。

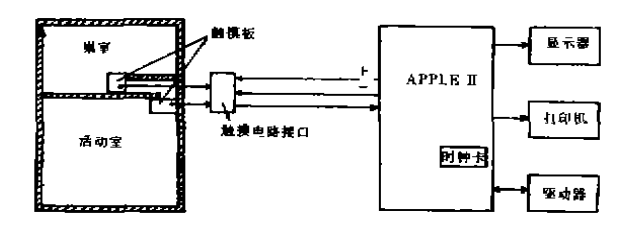

## 图 1 动物活动微机自动记录装置的组成

(二) 实验箱的制作 实验箱用木板制成, 大小视实验动物的个体大小而定,如用于臭鼩 (Suncus murinus) 的实验箱其长×宽×高为550 ×350×200mm左右,而对于个体较大的实验对 象, 则实验箱的尺寸必须相应地增大, 使动物在 实验箱内有较大的空间。箱内用隔板分成大、小 两室,大的为活动室,小的为巢室。隔板下沿开 一出入口,并在巢室一侧的出入口处做成一小过 道,目的是利用过道的一定长度和拐弯,避免在 动物出入洞口时同时接触安放在出入口两端的 触摸板。根据啮齿动物喜在暗洞中休息的特性, 实验箱的顶盖在巢室一侧需遮光,活动室一侧需 透光但又能防逃。

(三) 传感器与接口 为了准确记录动物进 出次数, 用了两个传感器, 克服了一个传感器只

要一接触(实际上并非进出)就当作出入信号被 记录的特点。本实验试用了电子触摸开关电路作 为传感器,电路原理(见图2),实际上它是由二 个触摸开关电路和一个 RS 触发器构成。 触摸开 关电路部分利用了 CMOS 门的高输入阻抗和有 较大的输出电流的工作特性, 选用了 4049 六反 相器, 每个触摸电路仅利用了其中的二个 IC 加 上二个电阻和一个电容构成,电路简单,调试方 便,性能稳定,且灵敏度极高。当动物的裸露脚 掌一碰上触摸板 A(或B)便有感应信号输入。当 触及 A 时, RS 触发器输出低电平, 无论碰触几 次信号状态始终不变; 只有等到 B 被触及时才 使 RS 触发器翻转,输出高电平。于是, 把 A、B 触模板分别安装在巢室和活动室的出入口,高、 低电平就分别代表进、出的信号, 计算机根据这 一变化信号记录动物每次进出的时间和次数。触 摸板可用金属片, 最好用单面敷铜板。

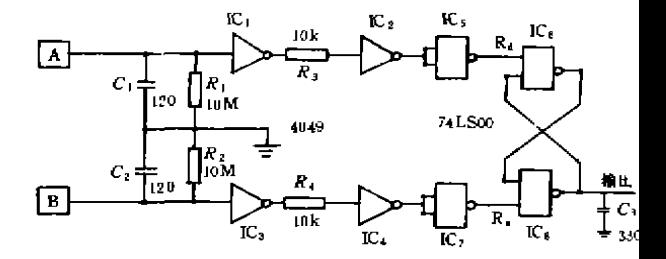

图 2 传感器与接口电器

(四)时钟卡与计时 由于 APPLE I 机没有 向外提供时间的功能,又因程序跳转等原因,也 无法用软件计时,为了记录动物每次活动的时 间,我们根据 APPLE I 主机扩展槽口的第 29 脚 为不可屏蔽中断(NMI请求接脚,只要该脚上出 现由高电平向低电平负跳变时能被 6502 指令系 统所识别, 6502 在执行完正在执行的本条指令 后就一定会暂停主程序而进入(NMI)中断响应 周期的原理, 利用电子钟机芯上的秒脉冲发生 器,自制了一块简易的高精度时钟卡,电路(见

图 3)。将该卡查入 2-5 任何一个扩展槽口中, 打入语句 POKE49280+SLOT \* 16, < (SLOT 为槽口号), 当 X≥127 时打开时钟卡, X>127 时关时钟卡,同时在非屏蔽中断响应的入口处放 了一段计时和具自动显示时间功能的机器语言 子程序(见清单1)。用户程序在任何时刻都可从 ¥7、8、9三个单元中取出即时的时、分、秒值。 计时子程序和用户程序互不影响。

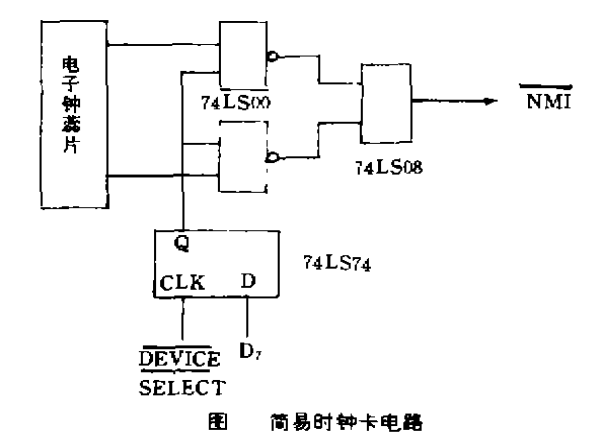

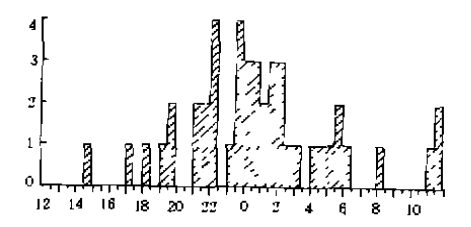

图 4 活动频率分布图

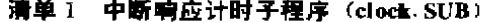

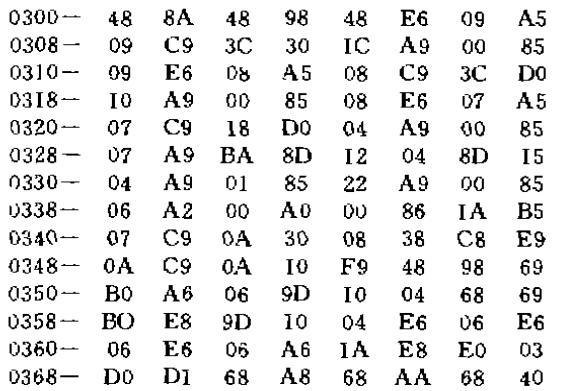

<u>〔五〕程序设计与运行结果</u> 由图 2 输出的动物 进 出 信 号 直 接 送 入 APPLE I 游 戏 接 口 (GAMEI/O) 的四个模拟量输入的任一通道中,

根据高、低电平转换出的数字大小来辨别动物 进、出和计算进出次数及记录每次进出的时间。 本实验用的数据采集主程序(见清单2)可供1-4 个实验箱同时进行。程序一开始只要输入实验 开始时间和动物名称(或代号), 即进入自动检 测状态,屏幕上随时显示各动物进出时间和外出 的次数。24 小时之后自动将数据存盘并给数据 文件加锁。接着由数据处理程序(见清单3)打 印出每次进出时间和计算前后进出活动的间隔 时间,同时计算出外出活动的总时数及内、外活 动的时间比。如社鼠(Rattus mviventer) 一个体 某次的实验结果(见表1),然后统计并打印出一 定时间阶段(如30分钟)内的活动总次数和分 别统计出白天和夜间 (下午6时一翌日清晨6 时)的活动次数及两者之比值(见表2),最后以 粗柱状图的形式显示并打印出活动频率分布图 (见图4)。

本实验的方法和接口同样可用于其它各种 微机,程序只要根据各机型的规定语法略作修 改。总之,把计算机用于小型动物活动的自动记 录,不仅结果准确,实验一结束就可得到结果, 省事省时,而且还可利用存盘的数据对种内、种 间进行各种对比和统计处理。同时也扩大了计算 机在生物学研究领域的应用范围。

## 清单2 数据采集主程序

2 POKE 1019, 76; POKE 1020, 0: POKE 1021, 3 5 PRINT CHR \$ (4);" BLOAD CLOCK, SUB" 10 CL% = PEEK (175) + PEEK (176) ¥ 256 - 32, CALL CL % 20 HOME: VTAB 5: INPUT " START TIME: (H, M. S)", HO, MI, SE 25 IF HO > 23 OR MI > 59 OR SE > 59 THEN 20 30 POKE 7, HO, POKE 8, MI, POKE 9, SE 35 TM = 255; GOSUB 3000 40 VTAB 7: INPUT " SAMPLE NUMBER:"; NU%; FOR  $1 = 0$  TO NU%  $-1$ 

45 PRINT " NO. "  $1 + 1$ , " BODY NAME;" : : INPUT NA  $$$  (1), IF ASC (NA  $$$  (1)) < 65 THEN45

50 NEXT :  $LM = 30/NU\%$ 

60 FOR 1=0 TO NU% - 1, AD% (1) = 16384 + 4096 \$1. MR % (I) = AD % (I), NEXT

100 FOR I=0 TO NU% - 1:  $A^{\eta}$ ; (I) = PDL (I)  $SCALE=1$  :  $ROT=0$ 110 ON  $(A_{16}^{0}(1) \le 5) + (A_{16}^{0}(1) = 255)$  \$ 2 GOTO 50 INPUT " FILE NAME," · NAS 200.300 150 GOTO 350 \$4000" 180 H=PEEK (7):  $M = PEEK(k)$ ;  $S = PEEK(9)$ . **RETURN**  $(43617)$  \$ 256 + DD<sup>+</sup>3 190 POKE AD<sup>2</sup><sub>9</sub> (1)  $+1$ , H<sub>1</sub> POKE AD<sup>9</sup><sub>9</sub> (1)  $+2$ , M<sub>1</sub> 100 PRINT CHR S  $(4)$  : "PR  $\#$  1" 600 PRINT \* SPECISES,\*: NA \$ POKE AD<sup>0</sup><sub>2</sub> (1) +3, S<sub>2</sub> AD<sup>0</sup><sub>3</sub> (1) = AD<sup>0</sup><sub>4</sub> (1) + 4. RETURN 200 M<sup>q</sup><sub>i</sub> (I) = M<sup>q</sup><sub>i</sub> (I) + I<sub>i</sub> IF M<sup>q</sup><sub>i</sub> (I) = 1 THEN **GOSCB 180** 205 IF M % (1) = LM THEN POKE AD % (1)  $\cdot$  I; GO-SUB 19 0. VTAB 15. HTAB 4+1¥20. PRINT H" + 705 PRINT NO. "M" : "S" IN ",  $N\%$  (I) = 0 210 IF M % (I)  $>LM + 1$  THEN M % (I) = LM - I 215 N% (D = N% (D \ \ (N \ \ (I) \ \ LM) 220 GOTO 350 300  $N^{\alpha}$ <sub>0</sub> (I) =  $N^{\alpha}$ <sub>0</sub> (I) + 1; IF  $N^{\alpha}$ <sub>0</sub> (I) = 1 THEN **GOSUB 180** 305 IF  $N_{0}^{q_{n}}(1) = LM$  THEN POKE AD<sub>16</sub> (1), 0, GO-SUB 19 0: TU (I) = TU (I) +1; VTAB 14; HTAB  $"$  SO. 8+1\$ 20, PRINT TU (I), VTAB 15, HTAB  $4+I$ \$ 20, PRINT H"  $: "M" : "S"$  OUT "  $: M\%$  $(I) = 0$ 310 IF  $N^{n_i}$  (I)  $> LM + 1$  THEN  $N^{n_i}$  (I)  $= LM + 1$ 320 M<sup>q</sup><sub>0</sub> (I) = M<sup>q</sup><sub>0</sub> (I) \$ (M<sup>q</sup><sub>1</sub></sub> (I) \$ >LM) 740 GOTO 710 350 NEXT 450 IF PEEK  $(7) = H() - (M) = 0$ ) AND PEEK (8)  $=$  (MI - 1) + 60¥ (MI = 0) THEN 600  $DD^q$ <sub>*i*</sub> =  $DD^q$ <sub>*i*</sub> + 4 500 GOTO 100 600 TM=0 : GOSUB 3000 620 FOR  $1 = 0$  TO NU<sup>n</sup><sub>0</sub> -1 DY  $DY+1$ 650 PRINT CHR \$  $(4)$ ," BSAVE", NA \$  $(1)$ ,", A", 920 RETURN  $MR^{\delta}$ <sub>0</sub> (D<sub>1</sub>', L'', AD<sup> $\delta$ </sup><sub>0</sub> (I) - MR<sup> $\delta$ </sup><sub>0</sub> (I) 655 PRINT CHR \$ (4) : "LOCK" : NA \$ (I) 660 NEXT: END 3000 FOR  $1 = 1$  TO 5, POKE 49280 + 1 \$16, TM, NEXT, RETURN  $\cdots$   $\cdots$  SS 清单 3 数据处理程序 8 DIM  $W^*$ <sub>0</sub> (23, 60),  $T^*$ <sub>2</sub> (48) 10 CL<sup>Q</sup><sub>ii</sub> = PEEK (175) + PEEK (176) \$ 256 - 32 t  $CALL CL$ <sup>0</sup>

 $12 ST = CL^0$ ;  $-136$ ; HW = INT (ST / 256) (IW = ST - HW \$ 256; POKE 232, LW; POKE 233, HW :

60 PRINT CHR S  $(4)$   $\rightarrow$  "BLOAD": NA \$  $\rightarrow$  " A 80 DD% = 16384 : AD% = PEEK (43616) + PEEK

690 GOSUB 2500, PRINT " NO. IN INTERVAL OUT INTERVAL" : GOSUB 2500

700 MX =  $0, 0U = 0$ , TL =  $0, NO = 1, GOSUB$  900, IF A  $A = 0$  THEN TL = 1

- $710$  HO =H, MO =M, SO = S, GOSUB 900, SX =  $(H $ 3600 + M $ 60 + S) - (HO $ 3600 + MOS)$  $60+SO$  +  $(H < HO)$  \$3600\$24
- 715 IF AA  $=$  I THEN OT  $=$  OT  $+$  SX

720 HS = INT  $(SX / 3600)$ ,  $SX = SX - HS$ \$ 3600, MS = INT  $(SX/60)$ , SS = SX - MS\$ 60

- 725 PRINT TAB (TL \$ 19+5); HO'';" : " MO" :
- 730 IF DD<sup>0</sup><sub>9</sub> > AD<sup>0</sup><sub>9</sub> THEN PRINT, GOTO 950

735 PRINT TAB (TL \$ 20 + 14);" (" HS";" MS"; "  $SS''$ )";; TL = TL+1; IF TL = 2 THEN PRINT;  $TL = 0$ ,  $NO = NO +1$ , GOTO 705

900 AA = PEEK (DD%);  $H =$  PEEK (DD% + 1); M = PEEK (DD%  $+2$ ): S = PEEK (DD% + 3).

910 IF AA = 0 THEN  $W^{0}$ ; (H, M) =  $W^{0}$ ; (H, M) + 1, OU =  $0 \text{ U } -1$ , IF H =  $>6$  AND H < 18 THEN

950 IN =  $86400 - 0T$ ; PR = IN/OT

955 HS = INT  $\left(\frac{IN}{3600}\right)$ , EX = IN - HS\$ 3600, MS = INT (EX /60), SS = EX - MS \$ 60

960 PRINT " TOTAL TIME INSIDE,  $=$  ", HS;", ", MS

- 965 HS= JNT (OT / 3600),  $EX = 0T HS$  \$ 3600,  $MS = INT (EX / 60)$ ,  $SS = EX - MS $ 60$
- 970 PRINT ", TOTAL TIME OUTSIDE:  $=$ "; HS;";";  $MS; " " " : SS"$  $\sim$

980 PRINT " IN/OUT="; PR

990 GOSUB 2500, PRINT

2500  $1060$  TL = 0 1100 FOR II = -12 TO 11: I =  $(II \le 0)$  \$ 24 +1 2500 FOR 1 = 1 TO 40; PRINT " -";; NEXT; I: FOR  $J = 0$  TO 59 STEP 30 1110 T6 =  $0.$  FOR K =  $0.$  TO 29 1135 T6 = T6 - W  $\frac{C_1}{C_2}$  (1, 1 + K) 1140 NEXT : IF  $T6 = 0$  THEN 1200 1145 PRINT TAB (TL\$ 19 + 1);  $I:$ ","  $J'' = -$ " $I''$ , " J - 29" (" T6")":: TL = TL + 1. IF TL = 2THEN  $TL = 0$ , PRINT 1190 IF  $T6 > MX$  THEN  $MX = T6$ 1200 V = V - 1: T  $\frac{1}{2}$  (V) = T6 1210 NEXT 1250 NEXT, PRINT, PRINT " TOTAL TIMES OUT  $-$  (ii) 1260 PRINT " TIMES OUT AT DAY:": DY 1265 PRINT \* TIMES OUT AT NIGHT:"; OU - DY 1270 PRINT "NIGHT TIMES  $\prime$  DAY TIMES = "; (OU  $- DY$  >  $7DY$ 1280 GOSUB 2500: PRINT 1300 HGR, HCOLOR = 3, GOSUB 2000 1320 FOR  $I = I$  TO 48  $1400 X = 35 + (1 - 1)$  \$ 5 1410 FOR XD = X TO X + 4; HPLOT XD, 150 TO XD, 150 -- T% (I) S IT, NEXT 1420 NEXT 1905 PRINT : PRINT : PRINT CHR \$ (17); PRINT CHR \$  $(4)$ ;" PR  $\#$  0" 1908 END 2000 HPLOT 34, 25 TO 34, 150 TO 275, 150 2005 IT = 125 / MX 2010 FOR I = 25 TO 150 STEP IT: HPLOT 32, I TO 3 3 1 : NEXT 2015 FOR  $1 = 150$  TO 25 STEP  $-5$  \$ IT; HPLOT 30, 1 TO 33. I. NEXT 2018 FOR P = 0 TO MX STEP  $5 - 4$  \$ (MX <11), X =15:  $Y = 150 - P$  \$11. GOSUB 4000; NEXT 2020 FOR I=35 TO 275 STEP 5; HPLOT I, 151 TO I, 153. NEXT 2030 FOR I=35 TO 270 STEP 10: HPLOT I, 151 TO I. 155, NEXT 2035 FOR P = 12 TO 23 STEP 2, Y = 163, X = 32+  $(P - 12)$  \$10; GOSUB 4000; NEXT

- 1000 PRINT: PRINT "SPECISES:"; NA \$: GOSUB 2038 FOR P = O TO 10 STEP 2:  $X = 35 + (P + 12)$ \$10: GOSUB 4000, NEXT
	- 2040 HPLOT 35, 150; RETURN
	- PRINT : RETURN
	- $4000 P$ \$ = STR \$ (P)
	- 4010 FOR PP = 1 TO LEN (P  $\$$ ); DRAW VAL (MID \$ (PS, PP, 1)  $\pm$  1 AT X  $\pm$  6 \$ (PP - 1), Y. NEXT. RETURN
		- 表 1 动物进出时间与间隔

SPECISES: S5-3

| No.          |                                                            | IN INTERVAL OUT INTERVAL |  |                        |  |            |  |  |
|--------------|------------------------------------------------------------|--------------------------|--|------------------------|--|------------|--|--|
| T            | 14. 26. 16 (0, 27. 13) 14. 53. 29 (0, 6, 55)               |                          |  |                        |  |            |  |  |
| $\mathbf{Z}$ | $15: 0: 24: 2: 15: 40: 17: 16: 4: 0: 10: 46$               |                          |  |                        |  |            |  |  |
| з.           | 17. 26. 50 (0. 52. 40) 18. 19. 36 (0. 22. 19)              |                          |  |                        |  |            |  |  |
| 4            | 18: 41: 49 (0: 29: 31) 19: 11: 20 (0: 2: 18)               |                          |  |                        |  |            |  |  |
| 5.           | $19: 13: 38(0: 23: 38)$ $19: 37: 16(0: 10: 36)$            |                          |  |                        |  |            |  |  |
| 6            | $19: 47: 52 \quad (0; 5; 17)$ $19: 53: 9 \quad (0; 4; 35)$ |                          |  |                        |  |            |  |  |
| ÷            | ÷                                                          | Ĩ.                       |  | I                      |  |            |  |  |
| 35           | 3:31:18:0,55:21                                            |                          |  | 4: $26: 39: 10: 4: 26$ |  |            |  |  |
| 36           |                                                            | 4, 31, 5 (0, 11, 24)     |  | 4, 42, 29              |  | (0, 0, 50) |  |  |
| 37           |                                                            | 4: 43: 19(0; 36: 40)     |  | $5:19:59$ (0, 1, 37)   |  |            |  |  |
| 38           |                                                            | 5: 21: 36:0, 33: 27      |  | $-5:55:3(0, 0, 54)$    |  |            |  |  |
| 39           |                                                            | 5:55:57:10:0:44          |  | 5:56:41                |  | 10, 2, 40  |  |  |
| 40           |                                                            | 5, 59, 2, 10, 4, 41      |  | $-6, 4, 2, 10, 1, 47$  |  |            |  |  |
| 41           | $6:5$ , 49 (1, 58, 24)                                     |                          |  | 8.4, 13.00, 10.531     |  |            |  |  |
| 42.          |                                                            | 8: 15: 6(2: 49: 23)      |  | 11, 4, 29              |  | (0, 19, 5) |  |  |
| 43           | $11.23.34.0.10.49$ $11.34.21.0.3.11$                       |                          |  |                        |  |            |  |  |
| 44           | 11: 38: 4 (0: 1: 12) 11: 39: 15 (0: 0: 57)                 |                          |  |                        |  |            |  |  |
| 45           | $11 \quad 40, 13$                                          |                          |  |                        |  |            |  |  |
|              | TOTAL TIME INSIDE, $= 20, 14, 22$                          |                          |  |                        |  |            |  |  |
|              | TOTAL TIME OUTSIDE, $=3, 45, 38$                           |                          |  |                        |  |            |  |  |
|              | $IN/OUT = 5.36203575$                                      |                          |  |                        |  |            |  |  |

表 2 外出活动次数统计(每 30 分钟内)

**SPECISES**,  $S5 - 3$ 

| $14:30--14:59(1)$                       | $17.0 - 17.29(1)$    |  |  |  |  |  |
|-----------------------------------------|----------------------|--|--|--|--|--|
| $18.0 \quad 18.29$ (1)                  | $19.0 - 19.29$ (1)   |  |  |  |  |  |
| $19:30-19:59(2)$                        | $21.0$ $21.29$ $(2)$ |  |  |  |  |  |
| $21 \cdot 30 \cdot 21 \cdot 59 \cdot 2$ | 22.0.22.29.11        |  |  |  |  |  |
| $23.0 - 23.29$ (1)                      | $23.30$ $23.59$ (4)  |  |  |  |  |  |
| $0, 0 - 0, 29$ $131$                    | $0.30 - 0.59$ (3)    |  |  |  |  |  |
| $1.0 - 1.29(2)$                         | $1, 30 - 1, 59$ (3)  |  |  |  |  |  |
| $2.0 - 2.29(3)$                         | $2, 30 - 2, 59$ (1)  |  |  |  |  |  |
| $3.0 - 3.29$ (1)                        | $4:0$ $4:29$ (1)     |  |  |  |  |  |
| $4.30 - 4.59(1)$                        | $5.0 - 5.29$ (1)     |  |  |  |  |  |
| $5.30 - 5.59(2)$                        | $6, 0 - 6, 29$ (1)   |  |  |  |  |  |
| $8.0 - 8.29(1)$                         | $11.0 - 11.29$ (1)   |  |  |  |  |  |
| 11 30-II 59 (2)                         |                      |  |  |  |  |  |
| TOTAL TIMES OUT $= 45$                  |                      |  |  |  |  |  |
| TIMES OUT AT DAY. 7                     |                      |  |  |  |  |  |
| TIMES OUT AT NIGHT: 38                  |                      |  |  |  |  |  |
| NIGHT TIMES / DAY TIMES = $5.42857143$  |                      |  |  |  |  |  |

(下转第27页)

(上接第35页)

## 参 考 文 献

- 1 日干 金华京 姜日新 1987 实用电子电路大全(一) 46-47页 电子工业出版社
- 2 杨上剑 诸葛阳 1989 臭鼬的食性与昼夜活动节律 ं मौ 物学杂志 24 (4) 30 33
- 3 姜仕仁 施青松 1991 简易精确的 APPLE I 时钟卡 电 - 与电感  $(10) \cdot 30 - 31$
- 胡礼和 1割卓伦 1990 苹果精和中华学习机应用实验与  $\Delta$ 实用制作 12-136 页 清华大学出版社
- 张开敬 1984 6502 微处理机及其应用 16 姜树雕 5. 187页 北京师范大学出版社
- 6 窦丰满 1989 PC-1501 袖珍电子计算机在小哺乳动物行 为研究中的应用 动物学杂志 24 (4): 33-36
- C.R. Ireland & S. P. Long 1984 Microcomputers in biology; 2 a practical approach, P. 17-89 IRL Press Oxford Washington DC.